Приложение №2 к Договору об оказании информационных услуг

(договор присоединения)

Nº  $\overline{\phantom{a}}$  ot  $\overline{\phantom{a}}$ 

(далее - Договор)

#### Регламент электронного взаимодействия

#### Термины и определения

В настоящем Регламенте используются следующие термины и определения:

База данных - специальным образом структурированная электронная база данных Бюро, хранящая кредитные истории Субъектов кредитной истории;

Система - автоматизированная система с помощью которой осуществляется доступ в Базу данных;

Доступ к Базе данных - формирование запросов на получение кредитного отчета:

Администратор Партнера - сотрудник Партнера, на которого возложена ответственность за взаимодействие с Бюро и контролю над операторами Партнера:

Оператор Партнера - сотрудник Партнера, на которого возложена функция направления запросов в Бюро на получение кредитных отчетов.

#### Безопасность информации (информационная безопасность)

1) состояние информации, информационных ресурсов и информационных систем, при котором с требуемой вероятностью обеспечивается защита информации (данных) от утечки, хищения, утраты, несанкционированного уничтожения, искажения, модификации (подделки), копирования, блокирования и т.п.

2) состояние защищенности информации, обрабатываемой средствами вычислительной техники или автоматизированной системы, от внутренних или внешних угроз;

СКЗИ - средства криптографической защиты информации;

Ключ (Криптографический ключ) - конкретное секретное состояние некоторых параметров алгоритма криптографического преобразования данных, обеспечивающее выбор одного преобразования из совокупности всевозможных для данного алгоритма преобразований;

Ключевой носитель - любой электронный носитель информации, на котором хранится секретный ключ;

Компрометация ключа - утрата доверия к тому, что используемые ключи обеспечивают безопасность информации. К событиям, связанным с компрометацией ключей относятся, включая, но, не ограничиваясь, следующие: утрата ключевых носителей; утрата ключевых носителей с последующим обнаружением; увольнение сотрудников, имевших доступ к ключевой информации; нарушение правил хранения и уничтожения (после окончания срока действия) секретного ключа; возникновение подозрений на утечку информации или ее искажение в системе конфиденциальной связи; нарушение печати на сейфе с ключевыми дискетами; случаи, когда нельзя достоверно установить, что произошло с носителями, содержащими ключевую информацию (в том числе случаи, когда магнитный носитель вышел из строя и доказательно не опровергнута возможность того, что данный факт произошел в результате несанкционированных действий злоумышленника).

Электронная подпись (ЭП) - информация в электронной форме, которая присоединена к другой информации в электронной форме (подписываемой информации) или иным образом связана с такой информацией и которая используется для определения лица, подписывающего информацию.

Программное обеспечение (ПО) - совокупность данных, команд, предназначенных для функционирования ЭВМ.

#### 1. Общие положения

- 1.1. Регламент описывает взаимодействия сторон в целях организации безопасной передачи электронных документов, подписанных электронной подписью, между Сторонами в рамках, определенных Договором об оказании информационных услуг, заключенным между Сторонами во исполнение Федерального Закона от 30 декабря 2004 г. №218 ФЗ «О кредитных историях» (далее – Договор), и устанавливает обязательства Сторон по обеспечению информационной безопасности при обмене электронными документами.
- $1.2$ Термины, применяемые в настоящем Регламенте, соответствуют определениям, используемым в Федеральном Законе «Об электронной подписи» № 63-ФЗ от 06.04.2011. Стороны признают, что методы и системы защиты информации, шифрования, используемые между Сторонами в соответствии с настоящим Регламентом лостаточны для обеспечения конфиленциальности, подтверждения целостности передаваемых сообщений. подлинности авторства, а также разбора конфликтных ситуаций по ним. Стороны принимают к использованию для осуществления электронной передачи документов в Системе программное средство криптографической защиты, сертифицированное ФСБ России.
- $1.3$ Для электронного взаимодействия стороны используют усиленную неквалифицированную электронную подпись. В случаях, если в договорах и иных документах между Сторонами используется термин «электронноцифровая подпись» или «электронная подпись», под ним подразумевается усиленная неквалифицированная электронная подпись.
- $1.4.$ Стороны признают, что используемые во взаимоотношениях между Бюро и Партнером электронные документы, заверенные действующей на момент передачи Электронной подписью отправителя, подготовленные и переданные с помощью программного обеспечения Системы в соответствии со всеми процедурами защиты информации, предусмотренными Регламентом и эксплуатационной документацией на средства криптографической защиты информации (СКЗИ), юридически эквивалентны документам на бумажном носителе, подписанным уполномоченным лицом организации-отправителя с проставлением печати, имеет равную с ними юридическую силу и порождает для Сторон аналогичные права и обязанности.
- $1.5.$ Стороны признают, что применение усиленной неквалифицированной электронной подписи Партнера, а также усиленной неквалифицированной электронной подписи Бюро является безусловным доказательством того, что электронный документ действительно исходит от соответствующей стороны и сформирован (подписан) уполномоченным лицом и не претерпел изменений при информационном взаимодействии Сторон.
- 1.6. Персональные адреса, идентификационные пароли, регистрационные номера, пароли и криптографические ключи обеих сторон, используемые для разграничения доступа, передачи и защиты информации, а также материалы разбора конфликтных ситуаций являются конфиденциальной информацией и не подлежат разглашению Сторонами.
- 1.7. Удостоверяющим центром при обмене электронными документами между Сторонами является Удостоверяющий Центр e-Notary ЗАО «Сигнал-КОМ». Стороны в своих действиях, осуществляемых в рамках данного Регламента, руководствуются Регламентом Удостоверяющего Центра e-Notary ЗАО «Сигнал-КОМ».

## **2. Программное обеспечение для взаимодействия с Бюро**

- 2.1. Для обеспечения безопасного соединения Стороны организуют защищенное VPN соединение между программными средствами Партнера и Системы Бюро через сеть Интернет.
- 2.2. Стороны соглашаются, что средствами безопасного соединения являются программное обеспечение: **«EquifaxVPN Client» «EquifaxVPN VM Universal»**.
- 2.3. Требования по установке ПО «EquifaxVPN Client»:
- 2.3.1. Для подключения через версию EquifaxVPN Client, Партнер выделяет рабочую станцию.
- 2.3.2. Минимальные технические требования для запуска и работы ПО «EquifaxVPN Client»:
	- 1 процессор (1 ядро);
	- 256 Мбайт оперативной памяти;
	- Жесткий диск (не менее 1 GB).
- 2.4. Требования по установке ПО «EquifaxVPN VM Universal»
- 2.4.1. Для подключения Партнер выделяет один адрес из своей внутренней сети и адрес шлюза для выхода в сеть Интернет. Эти параметры используются для предварительной настройки загрузочного образа.
- 2.4.2. Минимальные технические требования для запуска и работы ПО «EquifaxVPN VM Universal»:
	- 1 процессор (1 ядро);
	- 256 Мбайт оперативной памяти;
	- 1 сетевой интерфейс:
	- Жесткий диск не требуется, загрузка образа возможна с CD или FLASH-накопителя, или локального хранилища платформы виртуализации.
- 2.4.3. Далее образ передается Партнеру для запуска на своей платформе виртуализации. Все функции трансляции адресов реализованы средствами ПО «EquifaxVPN VM Universal» и дополнительных настроек со стороны Партнера не требуются.
- 2.4.4. В зависимости от выбранной Партнером схемы подключения может выделяться несколько адресов из его внутренней сети, в случае если планируется использовать схему из двух и более виртуальных машин для повышения отказоустойчивости, и резервирования каналов связи балансировки нагрузки.
- 2.4.5. Варианты схем подключения Партнера к Системе Бюро согласовываются отдельно со службой технической поддержки Бюро.
- 2.5. Сертификат защищенного соединения (VPN) действителен 1 (один) год.

## **3. Порядок подключения и работы Партнера в Системе Бюро**

- 3.1. Партнер предоставляет Бюро заявку на подключение к Системе [Приложение №](#page-5-0)1. При подключении Партнера к Системе Бюро в заявке необходимо указать номер мобильного телефона Администратора Партнера.
- 3.2. На основании полученных данных из заявки на подключение Партнера, Бюро формирует образ выбранного ПО и отправляет ссылку для его скачивания на адрес Администратора Партнера с подробной инструкцией.
- 3.3. Подробные инструкции Администратора Партнера и Оператора Партнера изложены в соответствующих документах и предоставляются по запросу в службу технической поддержки Бюро.
- 3.4. Для добавления/блокировки Администратора Системы Партнеру необходимо направить в Бюро заявление, форма которого приведена в [Приложении №5](#page-10-0).
- 3.5. Для изменения данных Администратора Системы Партнеру необходимо направить в Бюро заявление, форма которого приведена в [Приложении №6.](#page-11-0) Добавление/блокировка и изменение данных Администраторов Партнера при этом осуществляется Администратором Бюро.
- 3.6. Администратор Партнера, не направляя в Бюро указанные заявления, выполняет действия по добавлению/блокировке или изменению данных Операторов Партнера самостоятельно (см. пп. 4.5 настоящего Регламента).

## **4. Формирование ключей шифрования и электронной подписи**

- 4.1. Полномочия лиц, осуществляющих формирование индивидуальной ключевой информации и сертификацию открытых ключей, определяются на основании Доверенностей, форма которой приведена в [Приложении №2](#page-7-0)
- 4.2. Формирование ключей шифрования и ЭП Партнера осуществляется на автоматизированном рабочем месте Администратора Партнера при помощи программного обеспечения СКЗИ Admin-PKI или КриптоАРМ (при использовании КриптоПро CSP, версии 3.6 и выше компании «КРИПТО-ПРО»). Инструкции по ПО Admin-PKI или КриптоАРМ приведены в отдельных документах, высылаемых Партнеру по запросу в службу технической поддержки Бюро.
- 4.3. Регистрационная карточка запроса на сертификат открытого ключа шифрования и ЭП распечатывается в двух экземплярах и заверяется подписью и печатью уполномоченного лица Партнера, один экземпляр хранится у Партнера, второй высылается в Бюро. В карточке запроса необходимо указать *код запроса,* который сгенерировало используемое ПО СКЗИ. Форма регистрационной карточки запроса на сертификат открытого ключа шифрования и ЭП приведена в [Приложении №3](#page-8-0) Регламента. При использовании Партнером Admin-PKI регистрационная карточка может быть сформирована с помощью данного программного обеспечения (см.пп 4.5 настоящего Регламента).
- 4.4. Бюро передает Партнеру сертификат, выданный Удостоверяющим Центром e-Notary ЗАО «Сигнал-КОМ».
- 4.5. Для отзыва сертификата открытого ключа шифрования и ЭП Партнеру необходимо направить в адрес службы технической поддержки Бюро заявление на отзыв сертификата, форма которого приведена [в Приложении №4](#page-9-0).
- 4.6. Партнер, при необходимости совместно со службой технической поддержки Бюро, проводит установку и настройку необходимого для подключения к Системе ПО.

## **5. Правила формирования файлов кредитных историй для передачи в Бюро**

- 5.1. Партнеру предоставляется возможность передавать файлы содержащие кредитные истории в Бюро следующими способами:
	- в формате b2b;
	- Через web-интерфейс.
- 5.2. Порядок передачи и описания форматов взаимодействия приведены в отдельных документах, высылаемых Партнеру по запросу в службу технической поддержки Бюро.

## **6. Порядок формирования запросов для запроса кредитной истории**

- 6.1. Партнеру предоставляется возможность осуществлять запросы в Бюро следующими способами:
	- в формате b2b;
	- Через web-интерфейс.
- 6.2. Все инструкции и описания форматов приведены в отдельных документах, высылаемых Партнеру по запросу в службу технической поддержки Бюро.

## **7. Права и обязанности Сторон**

## **7.1. Права и обязанности Партнера**

- 7.1.1. Партнер обязуется использовать только предоставленные СКЗИ в Системе без права их продажи или передачи каким-либо другим способом иным физическим или юридическим лицам, обеспечивать возможность контроля со стороны федеральных органов за соблюдением требований и условий осуществления лицензионной деятельности.
- 7.1.2. Партнер назначает своих ответственных должностных лиц, имеющих право работать с Системой, с указанием их полномочий и срока действия таких полномочий.
- 7.1.3. Партнер обязуется выдавать доверенность лицам, уполномоченным Партнером для обмена электронными документами в рамках электронного взаимодействия с Системой, и предоставить их в Бюро либо предоставить документы, подтверждающие правомочия лица выступать от имени Партнера без доверенности. Партнер обязан самостоятельно следить за изменениями и истечением срока полномочий, указанных в настоящем пункте лиц, своевременно информировать Бюро об этих изменениях в письменном виде предоставлять новые документы по истечении срока действия предыдущих. При этом отслеживание актуальности полномочий является исключительно обязанностью Партнера и не влечет обязанности Бюро требовать соответствующие подтверждающие документы, а также не принимать или не приостанавливать прием электронных документов до поступления таких документов.

Риск неправомерного подписания электронного документа третьими лицами с использованием электронной подписи Партнера несет Партнер, которому принадлежит электронная подпись. Бюро не несет ответственности перед Стороной в случае неправомерного подписания электронного документа третьими лицами и с использованием электронной подписи Партнера.

- 7.1.4. Партнер обязуется использовать ключи электронной подписи исключительно для электронного взаимодействия с Системой в соответствии с Регламентом электронного взаимодействия, и прекратить их использование в случае прекращения действия соответствующих договоров. Ответственность за использование ключей электронной подписи в иных целях лежит на Партнере.
- 7.1.5. Партнер обеспечивает доработку своей автоматизированной системы для организации безопасного взаимодействия с Бюро.
- 7.1.6. Партнер обязан:
	- Соблюдать положения документов, регламентирующих функционирование Системы со встроенными средствами криптографической защиты информации.
	- Эксплуатировать сертифицированные средства криптографической защиты информации в соответствии с условиями сертификатов на данные средства.
	- Выполнять условия и требования эксплуатационной документации на средства криптографической защиты информации.
	- Допускать к эксплуатации СКЗИ только уполномоченных сотрудников, прошедших необходимую подготовку по применению данных средств и допущенных к работе с ними на основании приказа Партнера, обеспечить персонализацию выдачи и внутреннего учета логинов, используемых ответственными сотрудниками по работе с Бюро.
	- следовать рекомендациям Бюро в отношении информационной безопасности.
	- Обеспечивать сохранность и целостность программного обеспечения Системы.
	- Сохранять конфиденциальность и подлинность своих секретных ключей и паролей.
	- Нести риск последствий, вызванных нарушением конфиденциальности и подлинности ключей и паролей.
	- Извещать Бюро обо всех случаях компрометации криптографических ключей Партнера.
	- Письменно уведомить Бюро о необходимости замены ключа СКЗИ.
	- обеспечить эксплуатацию автоматизированных рабочих мест, подключенных к Системе, в соответствии с инструкциями Бюро.
	- Размещать автоматизированные рабочие места, подключенные к системе, в охраняемом помещении, оборудованной системой охранной сигнализации, исключающей доступ в помещение посторонних лиц.
	- Хранить носители с криптографическими ключами в металлических шкафах (сейфах), исключающих несанкционированный доступ к ним посторонних лиц.
	- Оборудовать системные блоки компьютеров автоматизированных рабочих мест средствами защиты от несанкционированного вскрытия.
	- Учитывать криптографические ключи и их носители в выделенных для этих целей журналах.

# **7.2. Права и обязанности Бюро**

- 7.2.1. Бюро назначает ответственных должностных лиц, имеющих право обслуживать аппаратно-программные средства Системы, а также устанавливать и обслуживать ПО СКЗИ у Партнера.
- 7.2.2. Бюро обязано:
	- Обеспечить не позднее согласованных с Партнером сроков установку СКЗИ и подключение вычислительных комплексов Партнера к Системе.
	- Сохранять конфиденциальность и подлинность используемых секретных ключей и паролей.
- Протоколировать все случаи и попытки нарушения безопасности Системы. При возникновении таких случаев принимать все возможные меры для предотвращения и/или ликвидации их последствий вплоть до приостановления функционирования Системы.
- В случае компрометации криптографических ключей Партнера заблокировать открытые криптографические ключи Партнера до завершения внеплановой смены криптографических ключей.
- Своевременно информировать Партнера об изменениях порядка осуществления приема/передачи электронных документов и другой информации по Системе. Оказывать консультационные услуги Партнеру по вопросам функционирования Системы и использования СКЗИ.
- Соблюдать положения документов, регламентирующих функционирование Системы.
- За один календарный месяц до истечения срока действия сертификата направить клиенту электронное письмо с напоминанием о скором истечении срока действия сертификата.
- 7.2.3. Стороны обязуются обеспечить условия сохранения ключевых носителей и условия хранения и использования программного обеспечения СКЗИ, исключающие порчу и утрату ключевых носителей, а также их использование любыми другими лицами.

## **8. Порядок действий при компрометации ключей**

- 8.1. Сторона, допустившая утрату ключевого носителя с ключевой информацией СКЗИ, независимо от наличия или отсутствия сведений о ее несанкционированном использовании, незамедлительно сообщает об этом другой Стороне и прекращает работу с использованием СКЗИ до момента регистрации и ввода в действие новых ключей. Вышедший из-под контроля ключевой носитель может использоваться в дальнейшем только после применения к нему операции форматирования.
- 8.2. Сторона, допустившая порчу или утрату ключевых носителей незамедлительно сообщает об этом другой Стороне и прекращает работу с использованием СКЗИ до момента приобретения новых ключевых носителей, регистрации и ввода в действие новых ключей.

#### **9. Порядок действий при разрешении спорных ситуаций, связанных с подлинностью электронных документов**

- 9.1. При возникновении спорных ситуаций между Сторонами, связанными с подлинностью электронных документов, несогласная Сторона должна в течение 3 рабочих дней направить другой Стороне письменное заявление, в котором должны быть изложены ее претензии.
- 9.2. Не позднее 10 рабочих дней со дня получения другой Стороной заявления Бюро созывает согласительную экспертную комиссию (далее – Комиссия).
- 9.3. Состав Комиссии формируется из двух представителей каждой из Сторон, и, в случае требования Сторон, представителя ЗАО «Сигнал-КОМ».
- 9.4. Комиссия по договоренности Сторон работает на территории одной из Сторон, либо в помещении Удостоверяющего Центра e-Notary ЗАО «Сигнал-КОМ», и на его компьютерном оборудовании. При этом конфигурация компьютерного оборудования соответствует установленным требованиям ЗАО «Сигнал-КОМ».
- 9.5. Экспертиза оспариваемого электронного документа осуществляется в присутствии всех членов Комиссии. Экспертиза осуществляется в три этапа:
- 9.5.1. Подготовка оборудования и программного обеспечения, тестирование их работоспособности.
- 9.5.2. Контроль целостности оспариваемого электронного документа путем проверки электронной подписи при помощи сертификата ключа проверки электронной подписи, предоставленного Стороной-заявителем.
- 9.5.3. Аутентификация отправителя оспариваемого электронного документа путем проверки принадлежности, актуальности и целостности сертификата ключа проверки электронной подписи, использованного экспертной комиссией для проверки электронной подписи.
- 9.6. Подтверждением подлинности оспариваемого электронного документа является единовременное выполнение следующих условий:
- 9.6.1. Проверка электронной подписи оспариваемого электронного документа на сертификате ключа проверки подписи, файл которого предъявлен Стороной-заявителем, дала положительный результат.
- 9.6.2. Подтверждена принадлежность, актуальность и целостность сертификата ключа проверки подписи Стороны-заявителя, с помощью которого проводится проверка электронной подписи оспариваемого электронного документа.
- 9.7. Результаты экспертизы в течение 3 рабочих дней оформляются в виде письменного заключения Акта экспертной комиссии, подписываемого всеми членами Комиссии. Акт составляется в двух экземплярах, по одному для каждой Стороны. Акт является окончательным и пересмотру не подлежит. Акт, составленный экспертной комиссией, является доказательством при дальнейшем разбирательстве спора в
	- суде.

## **10. Порядок внесения изменений и расторжения Договора**

- 10.1. Внесение изменений и дополнений в настоящий Регламент, в том числе во все приложения к нему, производится Бюро в одностороннем порядке.
- 10.2. При изменении положений Регламента Бюро обязано не менее чем за 30 (календарных) дней до вступления изменений в силу поместить новую редакцию Регламента на Интернет-сервер Бюро [www.equifax.ru;](http://www.equifax.ru/)
- 10.3. Изменения вступают в силу по истечении 30 (тридцати) календарных дней с даты размещения новой редакции Регламента на Интернет-сервере [www.equifax.ru](http://www.equifax.ru/). Любые изменения и дополнения с момента вступления в силу равно распространяются на всех лиц, заключивших с Бюро Договор, в том числе и ранее даты вступления изменений в силу.

## **Список приложений**

Приложение №4[. Заявление на отзыв сертификата шифрования и ЭП](#page-9-0). Приложение №5[. Заявление на добавление/блокировку пользователей](#page-10-0). Приложение №6[. Заявление на изменение данных пользователя](#page-11-0).

Генеральному директору  $000 \times 300$ 

Лагуткину О.И.

#### <span id="page-5-0"></span>**Заявка на подключение к автоматизированной системе Общества с ограниченной ответственностью «Эквифакс Кредит Сервисиз»**

Настоящим Заявлением

действующего на основании

*(наименование организации для юридического лица*

\_\_\_\_\_\_\_\_\_\_\_\_\_\_\_\_\_\_\_\_\_\_\_\_\_\_\_\_\_\_\_\_\_\_\_\_\_\_\_\_\_\_\_\_\_\_\_\_\_\_\_\_\_\_\_\_\_\_\_\_\_\_\_\_\_\_\_\_\_\_\_\_\_\_\_\_\_\_\_\_\_\_\_\_\_\_\_\_\_\_\_\_\_\_\_\_\_ *или ИП ФИО индивидуального предпринимателя)*

в лице \_\_\_\_\_\_\_\_\_\_\_\_\_\_\_\_\_\_\_\_\_\_\_\_\_\_\_\_\_\_\_\_\_\_\_\_\_\_\_\_\_\_\_\_\_\_\_\_\_\_\_\_\_\_\_\_\_\_\_\_\_\_\_\_\_\_\_\_\_\_\_\_\_\_\_\_\_\_\_\_\_\_\_\_\_\_\_\_\_\_,

*(должность и ФИО руководителя или ФИО индивидуального предпринимателя)*

*(устава или доверенности (номер и дата) для юридического лица* 

*или свидетельства (номер и дата) о регистрации в качестве индивидуального предпринимателя)* выражает намерение установить программное обеспечение с использованием криптографической защиты

информации (СКЗИ) и подключиться к Системе Общества с ограниченной ответственностью «Эквифакс Кредит Сервисиз».

Оборудование и помещения, предназначенные для установки программного обеспечения Системы с встроенными средствами криптографической защиты информации (СКЗИ), удовлетворяют техническим требованиям необходимым для поддержания информационной безопасности.

#### **Ответственными лицами назначены:**

По техническим вопросам (ФИО, e-mail, телефон):

По вопросам выгрузки данных в БКИ (ФИО, e-mail, телефон):

По вопросам корректировок кредитных историй (ФИО, e-mail, телефон):

### **Администратор Партнера:**

Администратор Партнера выполняет функции управления учетными записями Операторов (создание, блокирование, разблокирование и редактирование) и составления статистики по запросам

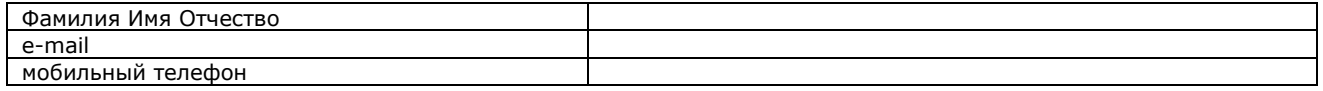

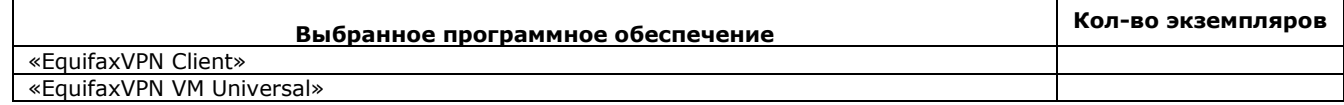

## **Данные Партнера – юридического лица (ЮЛ)**

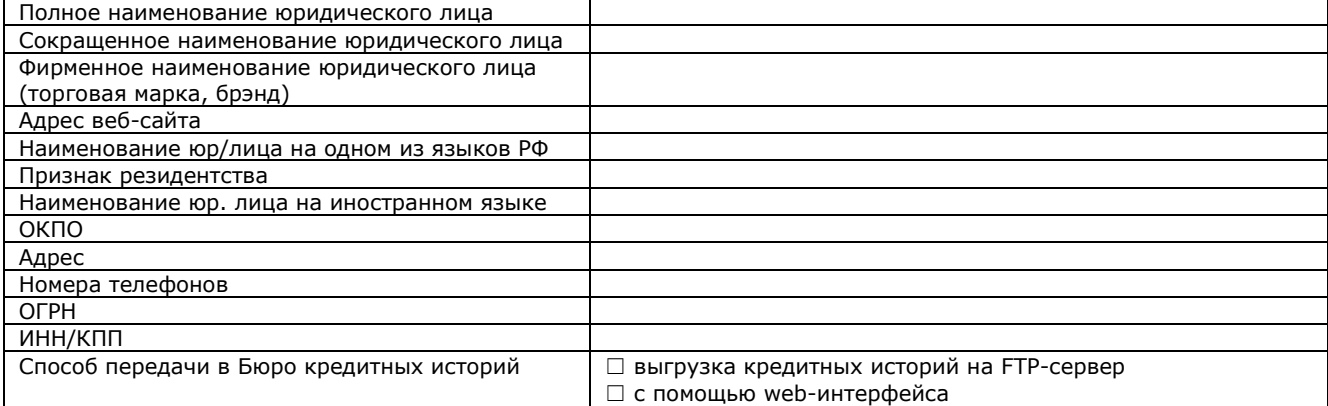

## **Данные Партнера – индивидуального предпринимателя (ИП)**

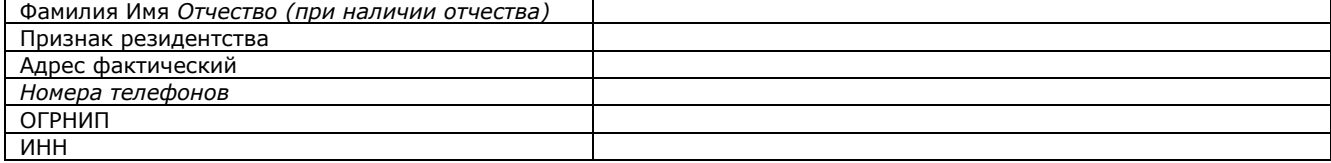

**Данные сетевых настроек Партнеров, приобретающих «EquifaxVPN VM Universal»**

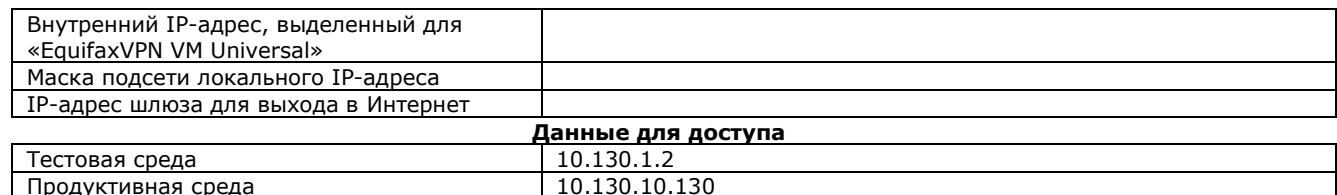

\*Все поля обязательны для заполнения, кроме полей, выделенных курсивным шрифтом

Должность

Подпись

Фамилия и инициалы

 $\frac{1}{201}$  × 201 r.

МП (оттиск должен быть получен той же печатью, что и оттиск печати на договоре/соглашении)

#### **Приложение №2** ОБРАЗЕЦ

## ДОВЕРЕННОСТЬ

<span id="page-7-0"></span>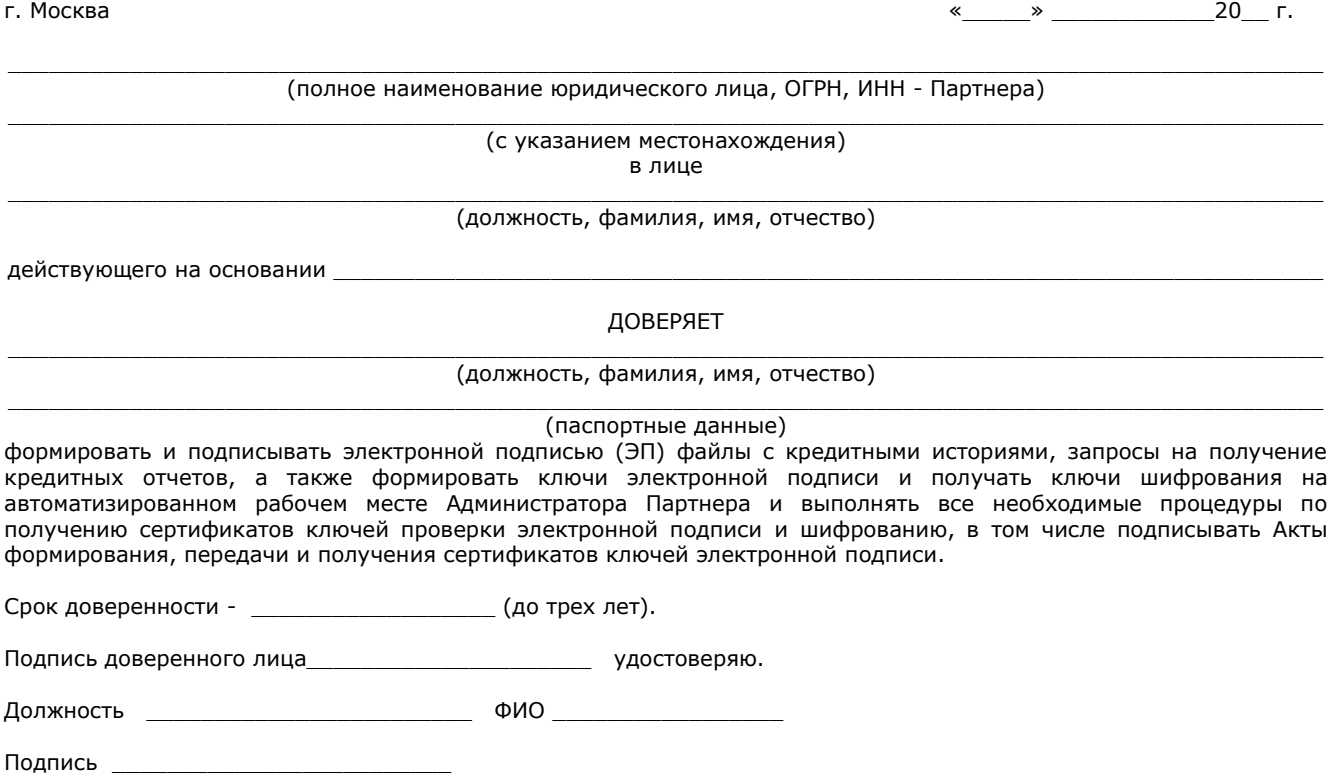

МП (оттиск должен быть получен той же печатью, что и оттиск печати на договоре/соглашении)

Генеральному директору  $000 \times 3K$ C» О.И. Лагуткину

<span id="page-8-0"></span> $\frac{1}{2}$   $\frac{1}{2}$   $\frac{1}{2}$ 

### Регистрационная карточка запроса на сертификат открытого ключа шифрования и ЭП

[Вставьте в данное поле криптографическую последовательность запроса: откройте файл запроса \*.pem, скопируйте содержимое файла и вставьте в данное поле]

Полное наименование юридического лица: \_  $\boldsymbol{u}$ \_" (далее - Партнер) в лице \_ (далее - Ответственное лицо Партнера), действующего на основании

Должность владельца сертификата:

ФИО владельца сертификата:

Подпись владельца сертификата

Подпись ответственного лица Партнера

Расшифровка подписи

МП (оттиск должен быть получен той же печатью, что и оттиск печати на договоре/соглашении)

Генеральному директору ООО «ЭКС» О.И. Лагуткину

# **Заявление на отзыв сертификата шифрования и ЭП**

<span id="page-9-0"></span>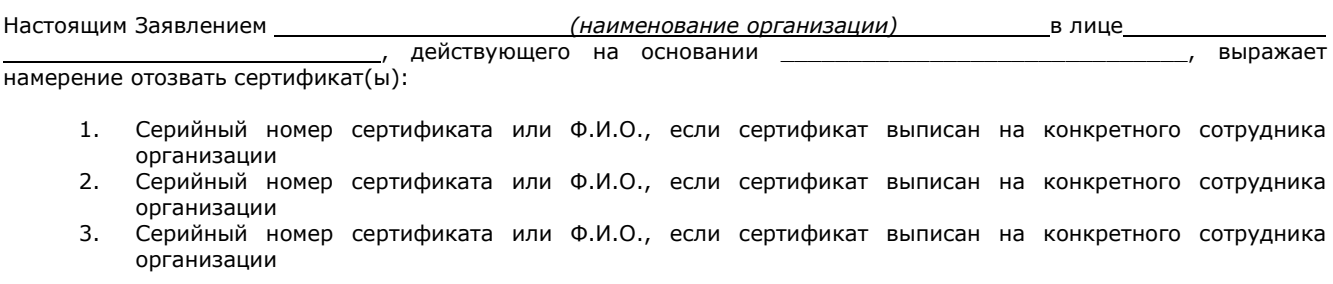

\_\_\_\_\_\_\_\_\_\_\_\_\_\_\_\_\_\_\_\_\_\_\_\_\_ \_\_\_\_\_\_\_\_\_\_\_\_\_\_\_\_\_\_\_\_\_\_\_\_ \_\_\_\_\_\_\_\_\_\_\_\_\_\_\_\_\_\_\_\_\_\_\_

Должность Подпись Фамилия и инициалы

договоре/соглашении)

«\_\_\_» \_\_\_\_\_\_\_\_\_\_\_\_\_\_\_\_\_\_\_\_20 \_\_ г. МП (оттиск должен быть получен той же печатью, что и оттиск печати на

Генеральному директору ООО «ЭКС» О.И. Лагуткину

## **Заявление на добавление/блокировку пользователей**

<span id="page-10-0"></span>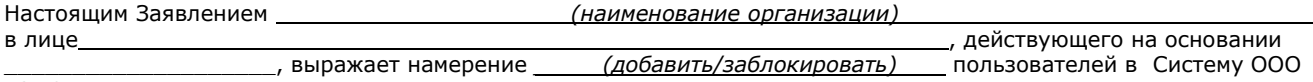

«ЭКС»:

### **Пользователь 1**

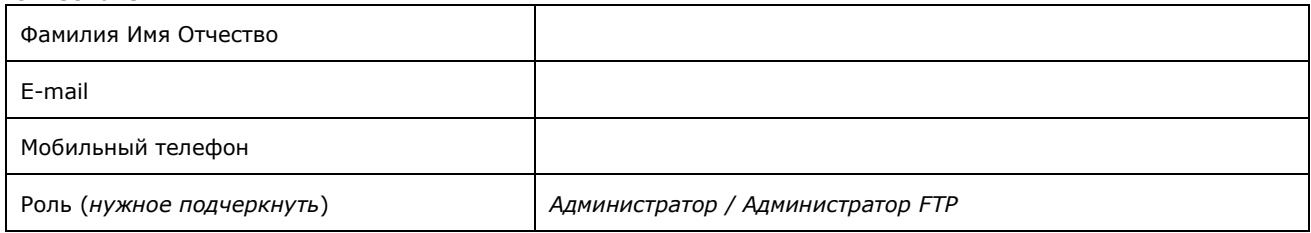

# **Пользователь 2**

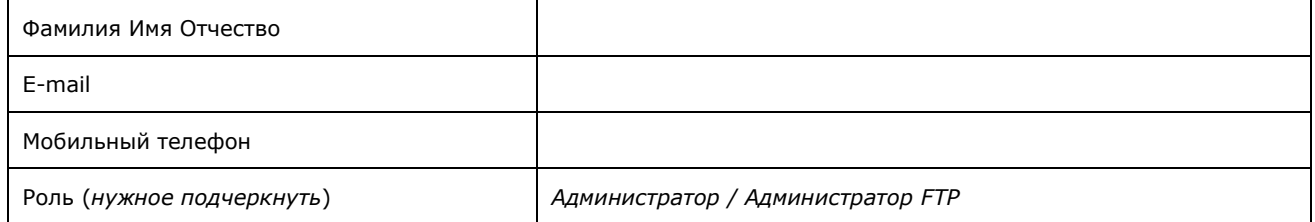

## **Пользователь 3**

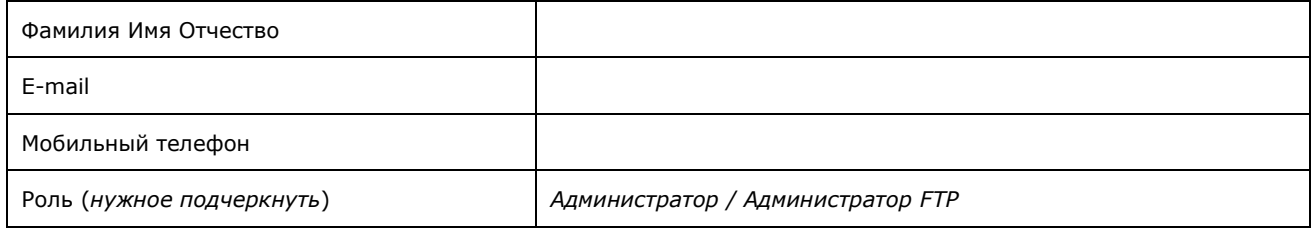

\_\_\_\_\_\_\_\_\_\_\_\_\_\_\_\_\_\_\_\_\_\_\_\_\_ \_\_\_\_\_\_\_\_\_\_\_\_\_\_\_\_\_\_\_\_\_\_\_\_ \_\_\_\_\_\_\_\_\_\_\_\_\_\_\_\_\_\_\_\_\_\_\_

Должность Подпись Фамилия и инициалы

договоре/соглашении)

 $\_$ 20 $\_$  г.  $\hskip1cm$  МП (оттиск должен быть получен той же печатью, что и оттиск печати на

Генеральному директору 000 \* 3KC\* О.И. Лагуткину

### Заявление на изменение данных пользователя

<span id="page-11-0"></span>Настоящим Заявлением (наименование организации) , действующего на в лице основании , выражает намерение изменить данные пользователя в Системе ООО «ЭКС»:

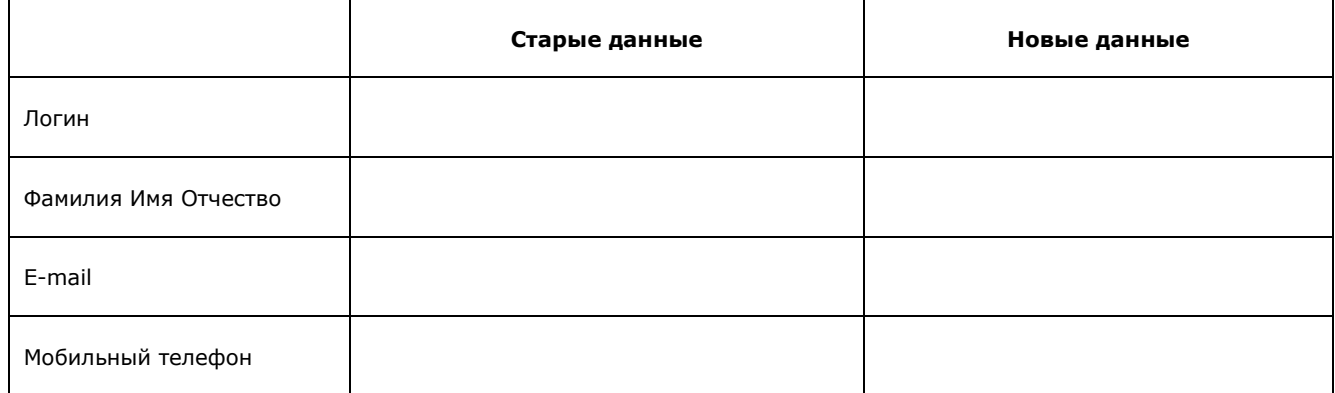

Должность

Подпись

Фамилия и инициалы

 $-201$  — г.  $\ll$  $\rightarrow$ договоре/соглашении)

МП (оттиск должен быть получен той же печатью, что и оттиск печати на